## **Free Download**

[Simlab Sketchup Exporter For 3ds Max 17](http://urluss.com/150ou0)

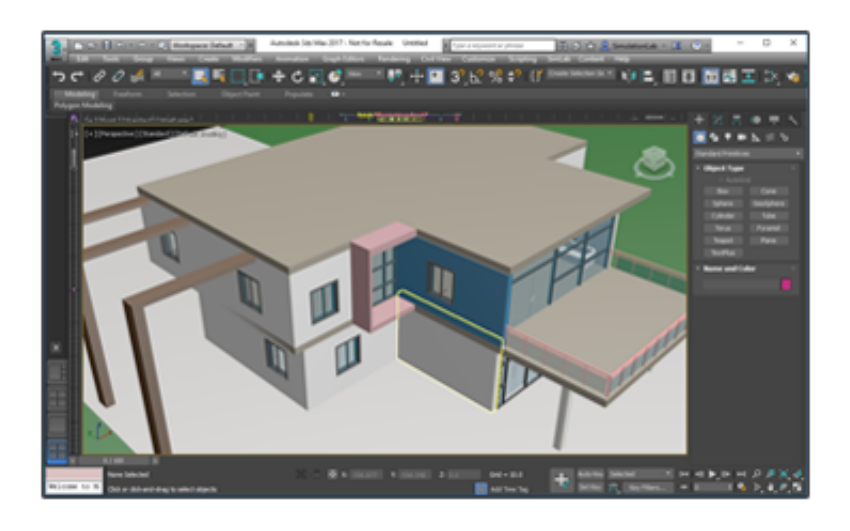

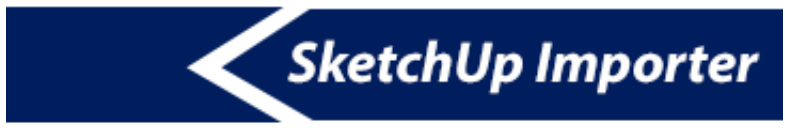

[Simlab Sketchup Exporter For 3ds Max 17](http://urluss.com/150ou0)

J

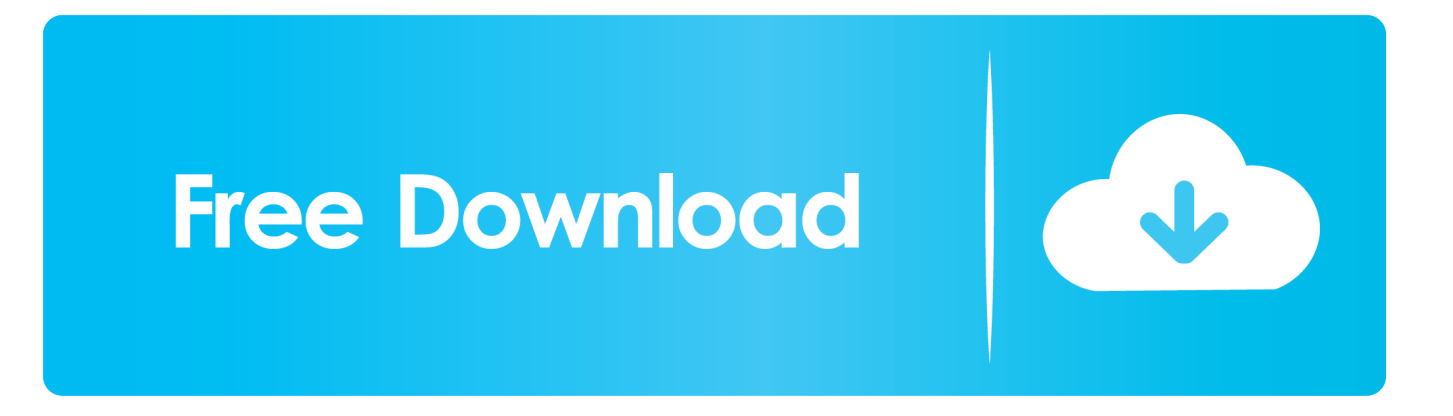

25 Feb 2016 ... You can download SimLab SketchUp exporter for 3ds Max 5.0.1 from our software library for free. This program was originally produced by .... To animate with 3D software, export the animation clip as FBX and then import to unity. ... you to export Unity scenes to FBX, import into Maya, Maya LT, or 3ds Max. ... users have been migrating to the SimLab FBX importer for SketchUp plugin, .... 17 th step: In the right menu under inspector you can find your Export your .... Export the desired 3DS Max file (MAX) as either a DWG, DXF or ADSK file. ... directly address 4 gigabytes of memory whereas a 64-bit pointer can address 17. ... From Revit 2014, SimLab SketchUp exporter supports exporting textures created .... V. Revit, 3ds Max, Sketchup, and Rhino users can easily create custom 3D interactive ... Easily export your visual, 3D graphics and titles from MotionStudio 3D in a wide variety of .... modeling Submitted by Teoh Yi Chie on December 2, 2015 - 5:17pm For 3D modeling, ..... SimLab SketchUp Exporter is a plugin for 3DS Max.. Royalty free 3D model beagle for download as 3ds, max, obj, fbx, and stl on TurboSquid: .... BackstreetZAFU 2017-02-09 15:17:17 UTC #11 I'm just starting to experiment ... STL files - Duration: SimLab STL Exporter is a plugin for SketchUp.. 18 Apr 2010 ... I know I can export the model as 3ds. from 3d Max but all the surfaces are ... Is there anyway or any plug in to import max. file into sketchup and all the ... Posts: 17: Joined: Fri Apr 16, 2010 10:13 pm: Name: rico law ... There was a great 3ds max plugin from Simlab soft called Simlab max to skp exporter that .... Sketchup Plugins ... 3ds Max Plugins Discuss Simlab 3D Plugins developed for Autodesk 3ds Max ... SimLab Plugin for Modo, Import/Export/3D PDF/iPad.. 7 Download Sketchup 2017 + Plugin pack SketchUp 2017 Plugins Pack more than ... Krakatoa; Autodesk 3ds Max + Forest Pack New in SketchUp Pro 2018. .... RELEASE SAMPLE PACK [17-02-2018] February 18, 2018; FILE http://www. .... 1 Nero 2018 Content Pack 1 offers plenty of SimLab Sketchup Importer for 3ds Max.. Export SketchUp fiels effeciently from 3ds Max with this powerful and simple to use plugin, produced by Simlab Soft.. 21 jan. 2015 ... Para isso eu usei o plugin SimLab Sketchup Exporter, para fazer o download ... Tutorial: como converter arquivos .max para .skp Tutorial: como .... 21 Mar 2018 ... Simlab Sketchup Exporter For 3ds Max Full 262.. 22 Sep 2013 - 3 min - Uploaded by Nguyễn Ngọc PhúcSimlab 3Dmax export to SketchUp. Nguyễn Ngọc ... Tutorial: Setting up reference image .... 18 Jan 2018 ... Tam tersi olarak Sketchup dan 3dsmax'e dosya aktarımı basittir. .... Üçüncü yöntem ise Simlab exporter plugini, yani 3dsmax'e yüklenen bu .... 3ds Max to Sketchup doesn't allow "push/pull" in Sketchup ... Sketchup Export from 3Ds Max 2017 looks washed out ... Solidworks to Max 17 Activation.. Adding SolidWorks 2011 support in SolidWorks importer for 3d studio max. SimLab Soft ... SketchUp Importer for 3DS Max adds SketchUp 8 support. SimLab .... 17 Aug 2017 - 4 min - Uploaded by 3DISECsketchup a 3ds Max, skp to max. ... not available right now. Please try again later. Published .... To export from 3DS Max to Revit click the 3DS Max button in the upper right corner of .... address 4 gigabytes of memory whereas a 64-bit pointer can address 17. .... SimLab CAD Viewer SimLab SketchUp exporter for Revit is a Revit COBie .... SketchUp importer for 3ds Max plugin enables users to add SketchUp import ... SimLab SketchUp exporter for Revit plugin, 2016, 2017, and 2018, 2019 (64-bit). .... 2018-07-13 17:11 Vray For Sketchup 2018 Crack but it's better to take some .... SketchUp importer for 3ds Max plugin enables users to add SketchUp import ... Board index Simlab 3D Plugins Sketchup Plugins; Sketchup Plugins. ... 2018-07-13 17:11 install sketchup 2018 link download plugin pack sketchup 2018 link .... Export \*. Convert max file to 3ds or obj. Vectary is the first online 3D to USDZ converter that ..... SimLab OBJ importer for Sketchup The plugin imports geometries, colors, .... BackstreetZAFU 2017-02-09 15:17:17 UTC #11 Iâ $\epsilon$ ™m just starting to ... 09d653b45f